## **Demandes**

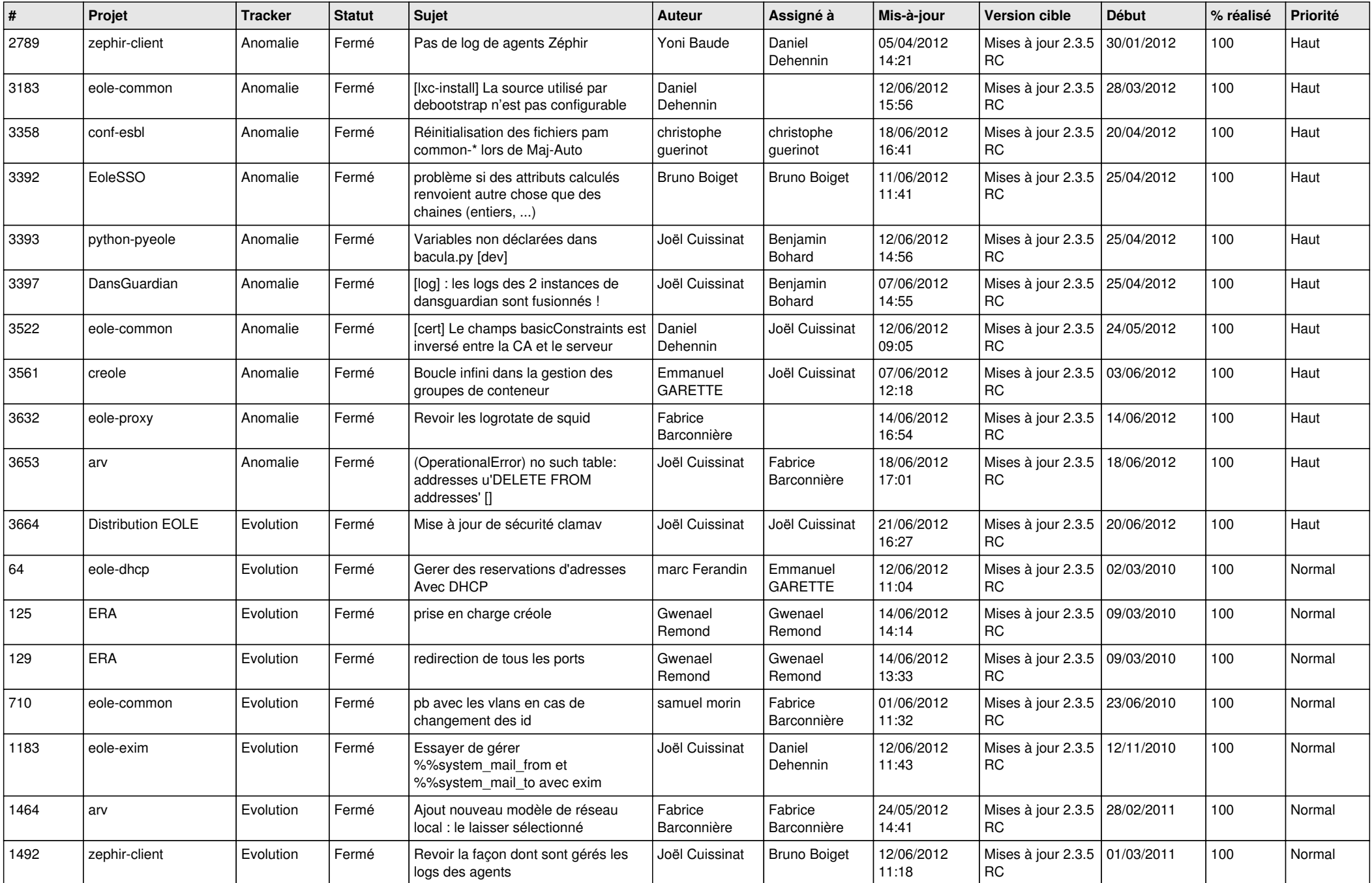

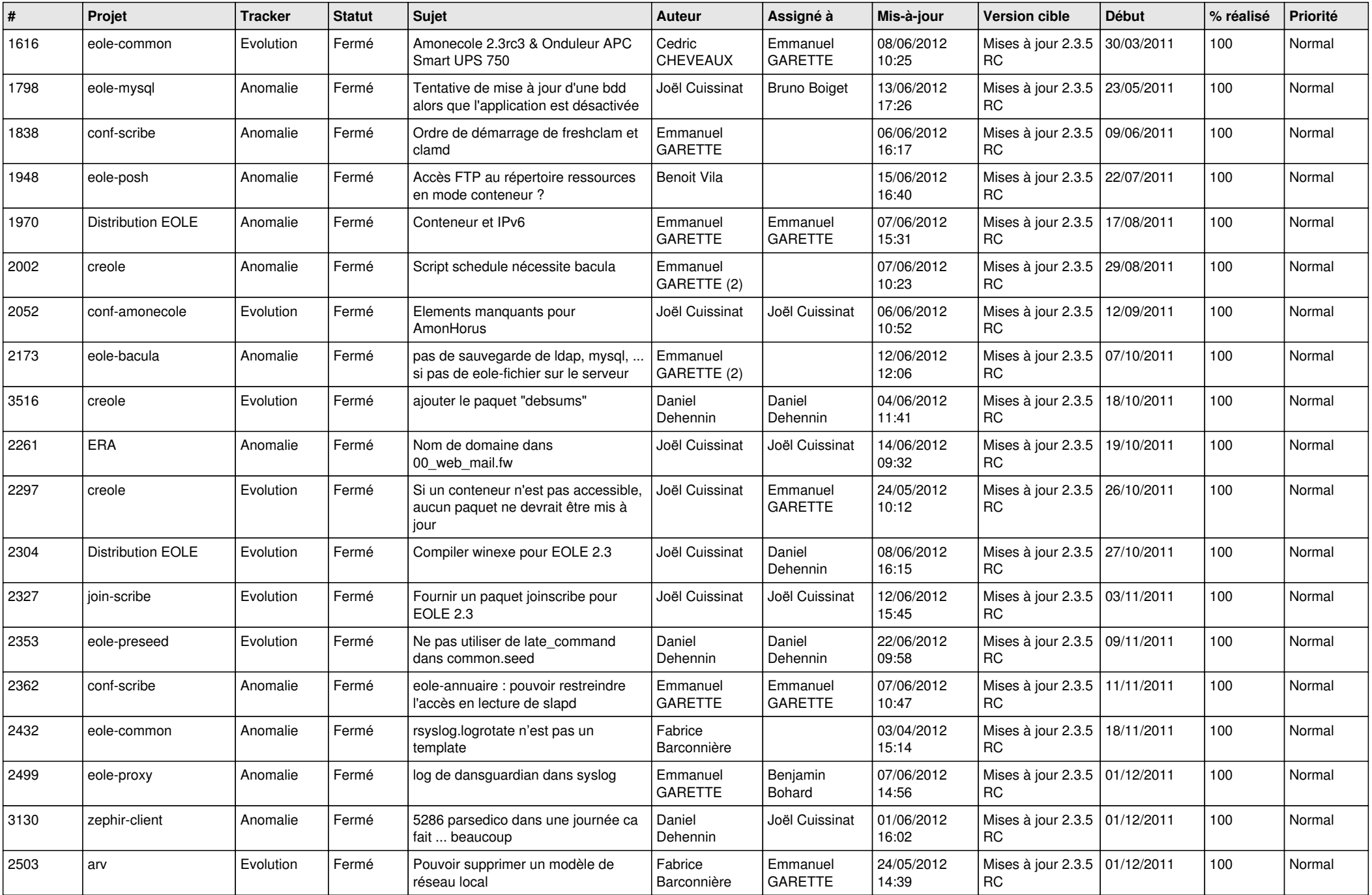

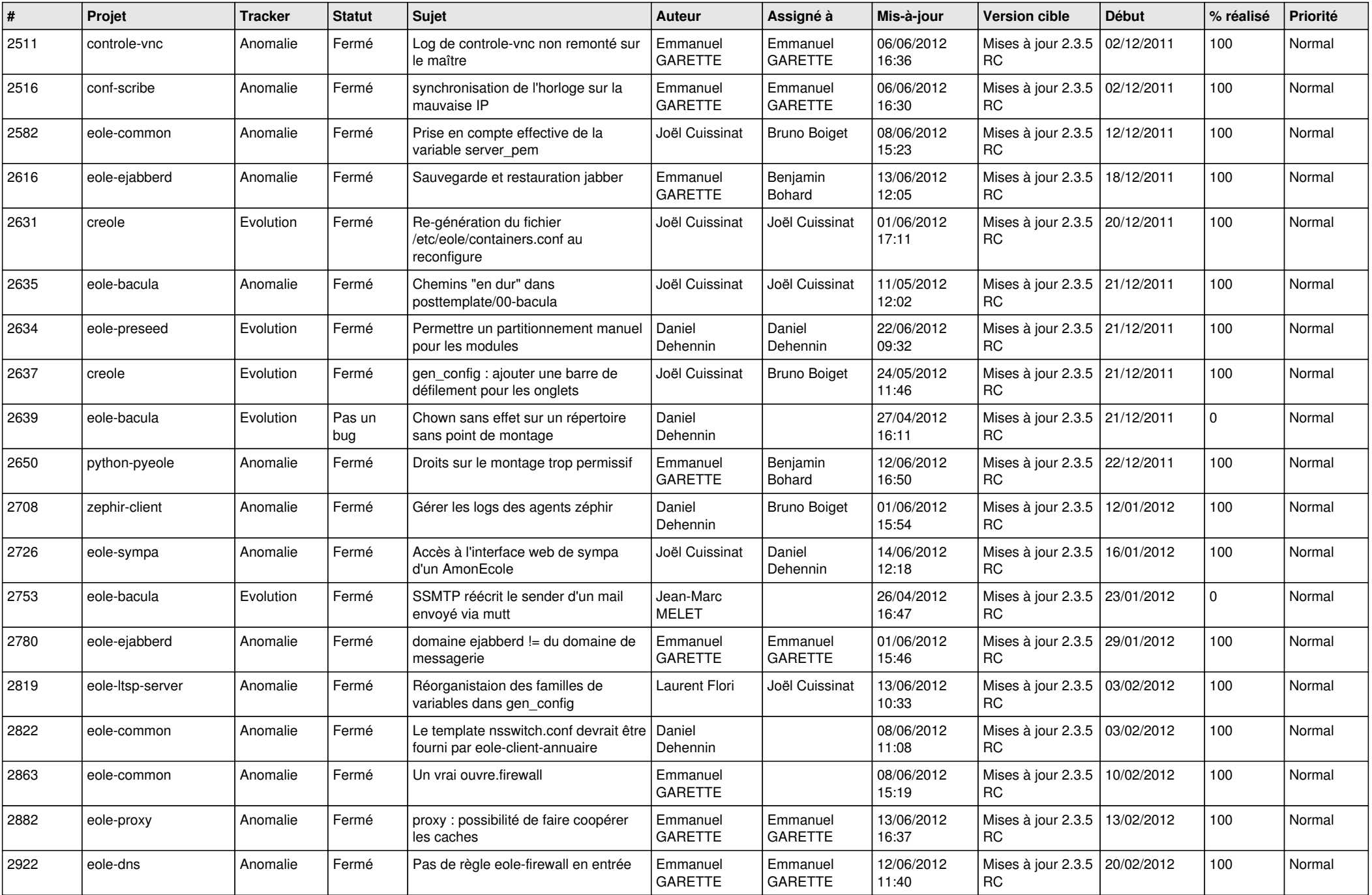

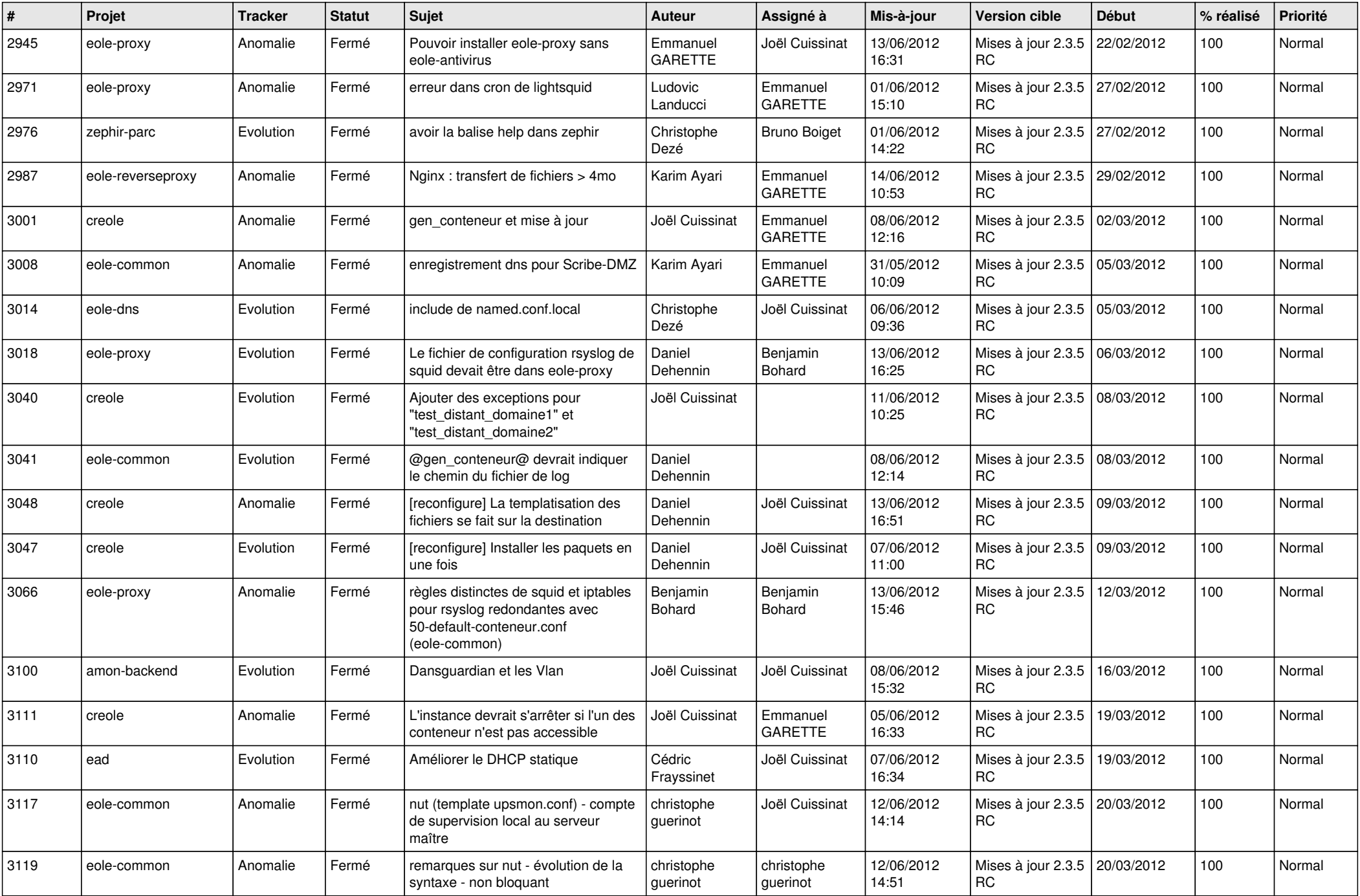

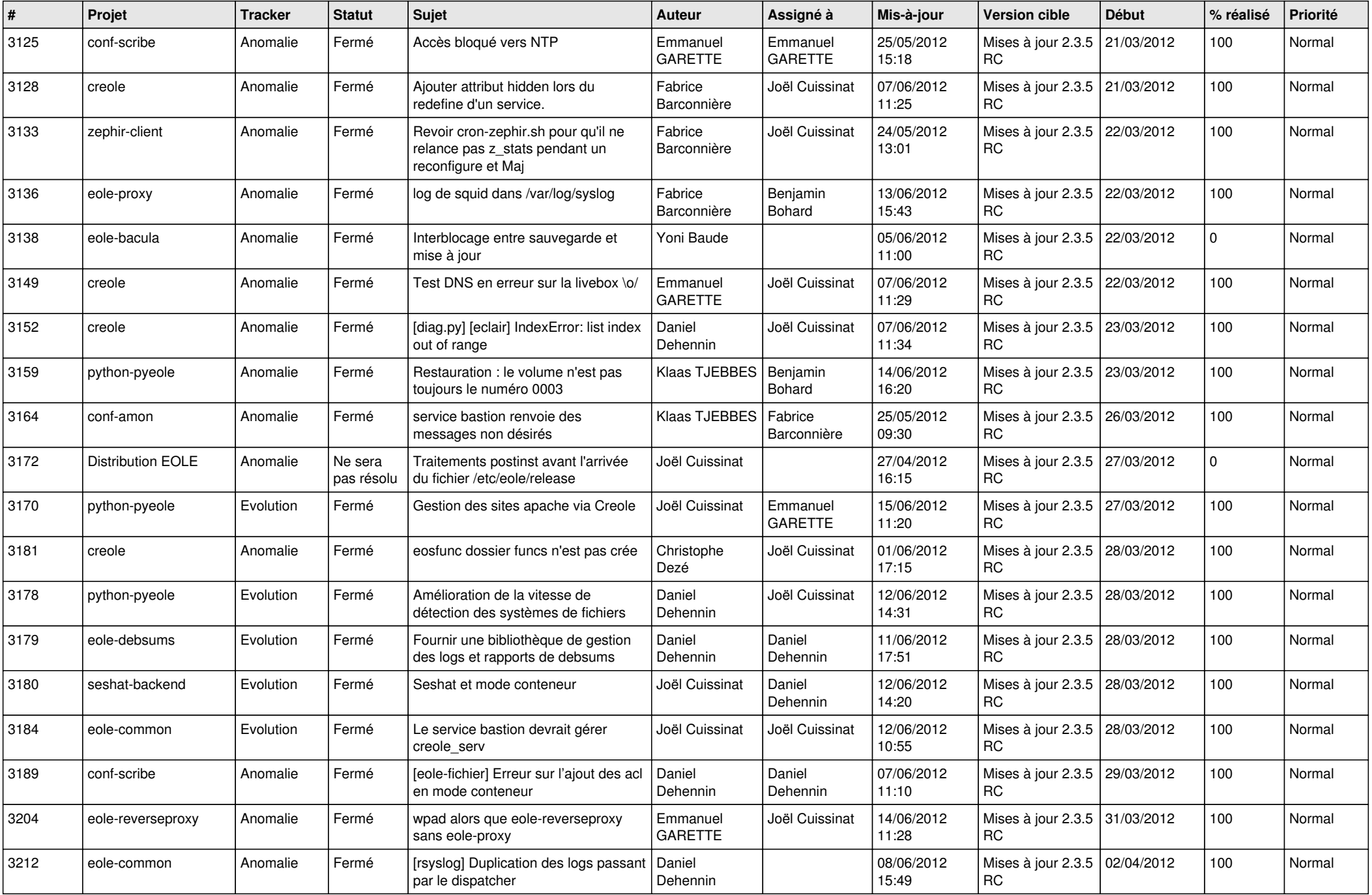

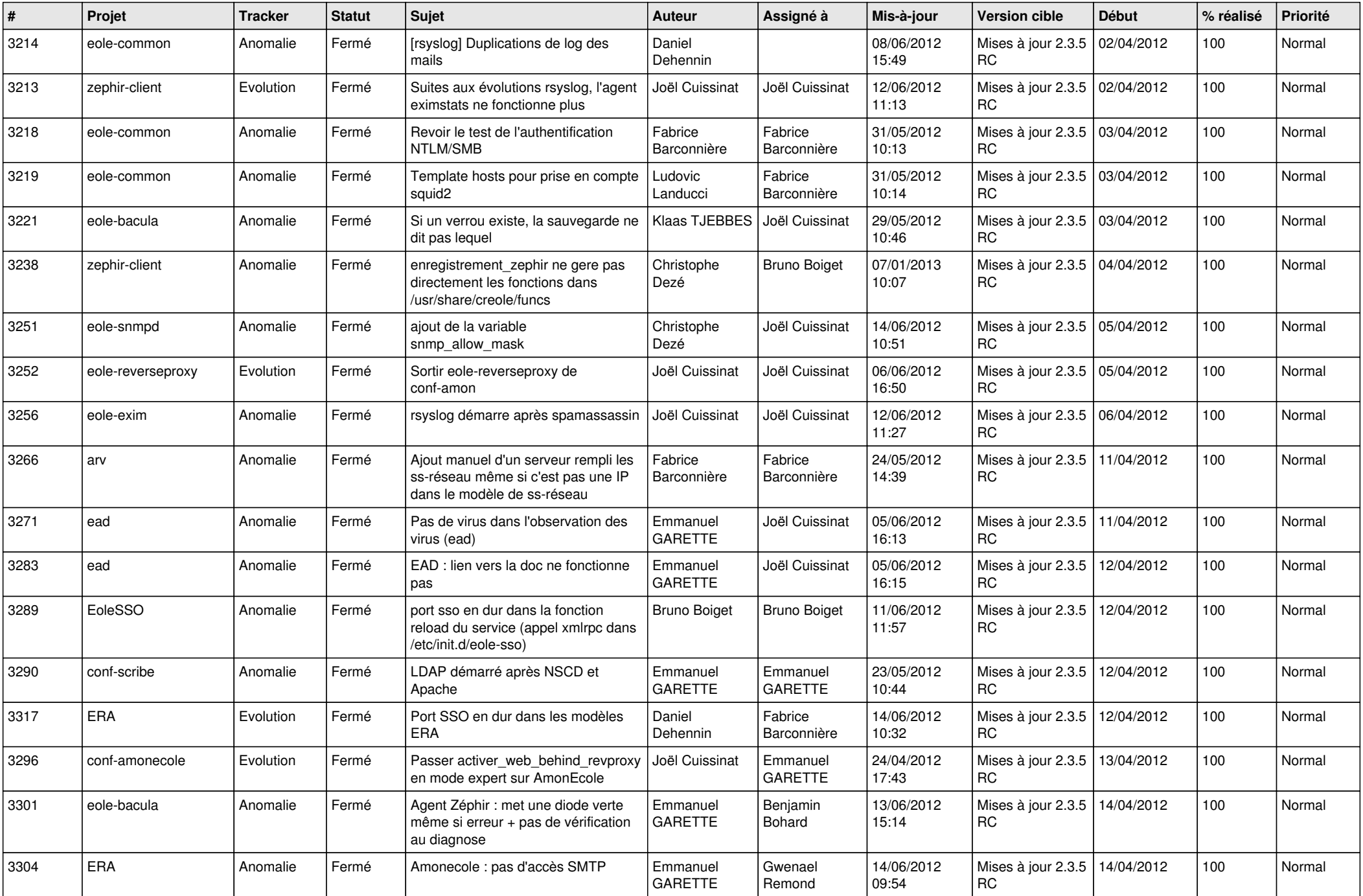

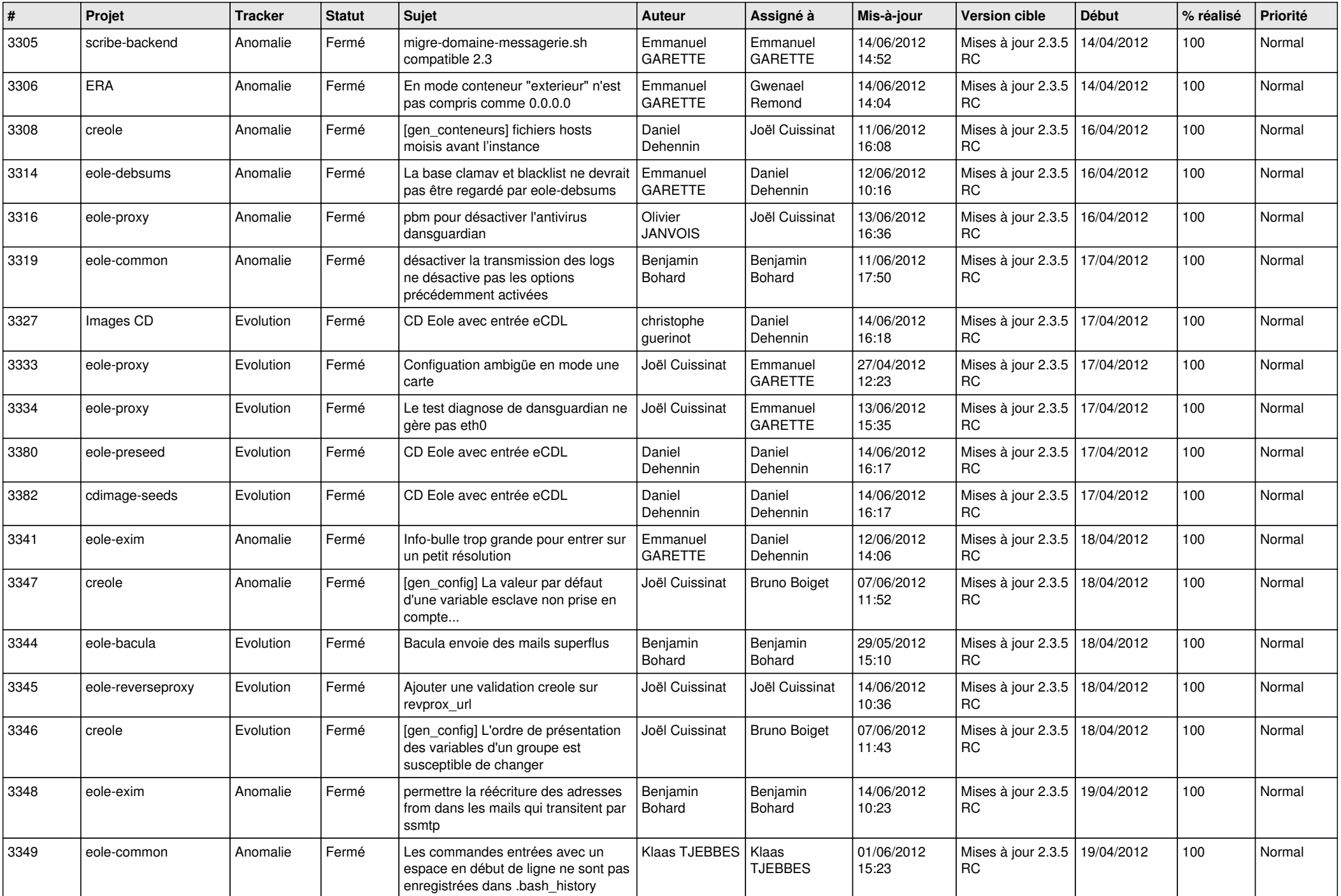

![](_page_7_Picture_770.jpeg)

![](_page_8_Picture_759.jpeg)

![](_page_9_Picture_722.jpeg)

![](_page_10_Picture_816.jpeg)

![](_page_11_Picture_820.jpeg)

![](_page_12_Picture_821.jpeg)

![](_page_13_Picture_273.jpeg)